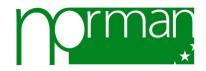

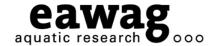

# NORMAN Information Exchange: Suspect Lists and Mass Spectra

Emma Schymanski<sup>1</sup>, Tobias Schulze<sup>2</sup>, Reza Aalizadeh<sup>3</sup>, Antony Williams<sup>4</sup>, Natalia Glowacka<sup>5</sup>, Lubos Cirka<sup>5</sup>, Nikiforos Alygizakis<sup>5</sup>, Ildiko Ipolyi<sup>5</sup>, Jaroslav Slobodnik<sup>5</sup>, Nikolaos Thomaidis<sup>3</sup>, Juliane Hollender<sup>1</sup> ... and more

<sup>1</sup>Eawag, Switzerland, <sup>2</sup>UFZ, Germany, <sup>3</sup>University of Athens, Greece, <sup>4</sup>United States Environmental Protection Agency, <sup>5</sup>Environmental Institute, Slovak Republic

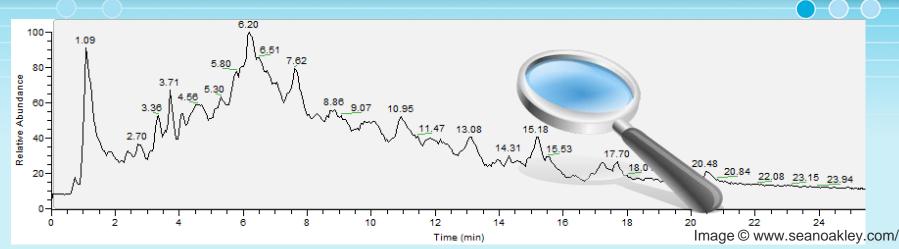

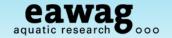

### Target, Suspect and Non-Target Screening

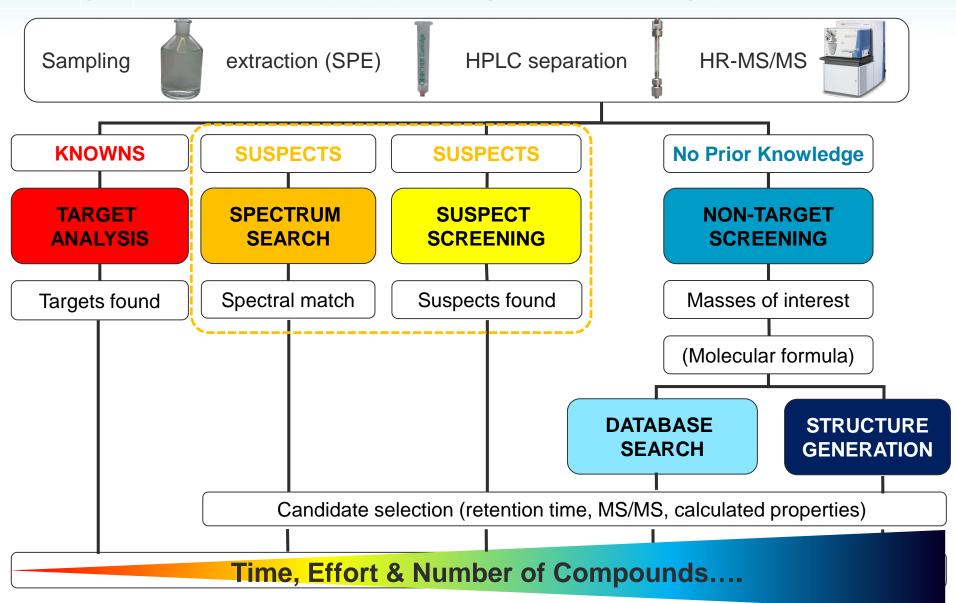

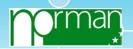

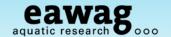

#### MassBank: Japan, Europe, America ....

www.massbank.jp, www.massbank.eu, http://mona.fiehnlab.ucdavis.edu/

- MassBank started as a public repository in Japan, 2006
- No standard analytical method
  - Include many different data types (GC, LC, MS, MS/MS, HR, LR, AM...)
  - Contributor is responsible for data quality
- NORMAN network of reference laboratories, research centres and related organisations for monitoring of emerging environmental substances
  - Many different laboratories with different instruments & reference standards
  - "Emerging substances" and TPs: not yet widely known; not yet in databases
  - NORMAN joined MassBank in 2012 and founded MassBank.EU
- MassBank.JP and MassBank.EU are quite similar ...
- MoNA (MassBank of North America) is the latest in the collection
  - Completely different database concept

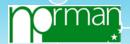

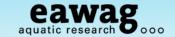

: MassBank data server

# MassBank - Crossing the World!

#### www.massbank.jp & www.massbank.eu

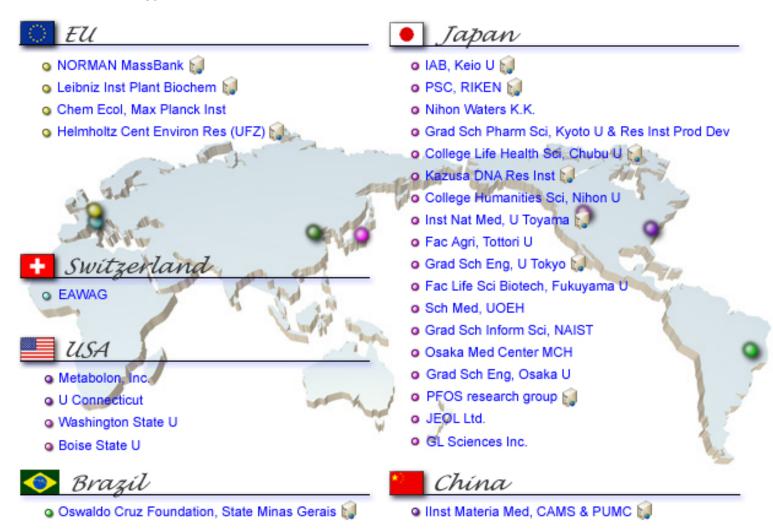

Image: www.massbank.jp

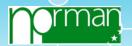

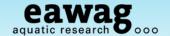

#### **MassBank Now**

www.massbank.jp & www.massbank.eu

MassBank now has 46,334 spectra\* from 32 contributing institutes!

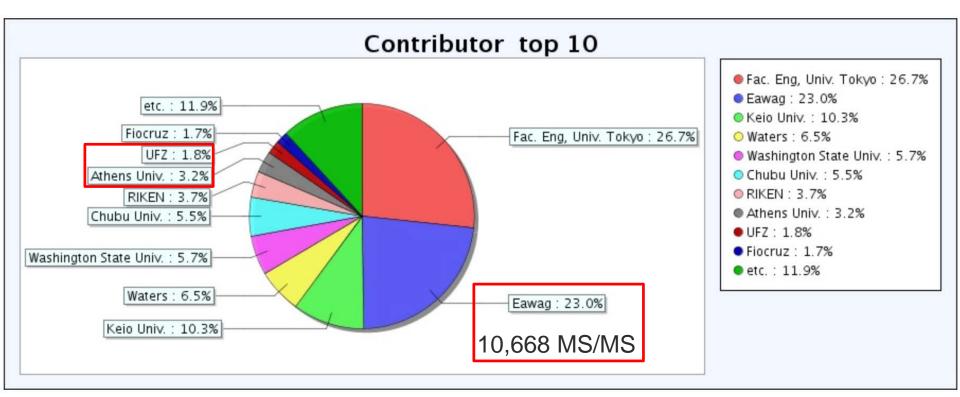

Contributions from European NORMAN member institutes \*Spectra numbers from http://mona.fiehnlab.ucdavis.edu/downloads

Image: www.massbank.jp

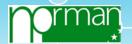

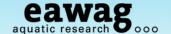

http://massbank.eu/MassBank

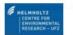

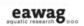

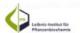

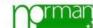

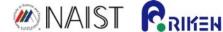

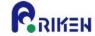

- MassBank.EU was founded late 2012, hosted at UFZ, Leipzig, Germany
  - 16,017 MS/MS spectra; 1,232 substances from NORMAN members
  - *Tentative/unknown/literature* spectra on massbank.eu (not massbank.jp)

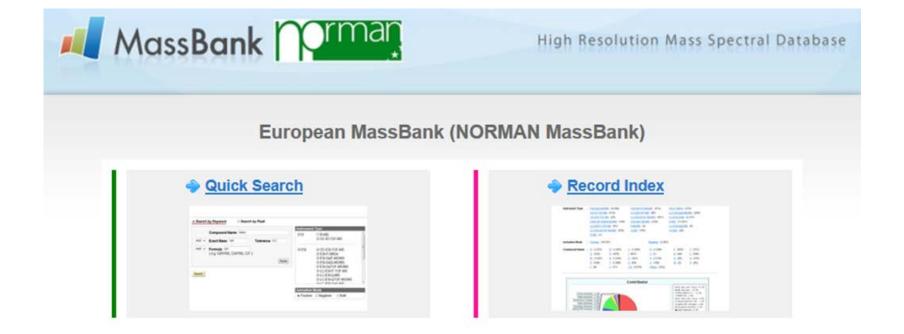

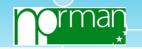

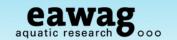

http://massbank.eu/MassBank

Image: www.massbank.eu

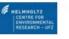

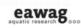

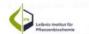

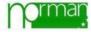

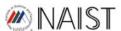

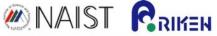

- MassBank.EU was founded late 2012, hosted at UFZ, Leipzig, Germany
  - 16,017 MS/MS spectra; 1,232 substances from NORMAN members
  - Tentative/unknown/literature spectra on massbank.eu (not massbank.jp)

| Athens Univ. (1,492)                           | Boise State Univ. (4)          | Chubu Univ. (2,563)              |
|------------------------------------------------|--------------------------------|----------------------------------|
| Eawag (10,668)                                 | Eawag Additional Specs (620)   | Env Anal Chem, U Tuebingen (116) |
| European MassBank Server (NORMAN MassBank) (0) | Fac. Eng, Univ. Tokyo (12,379) | Fiocruz (800)                    |
| Fukuyama Univ. (340)                           | GL Sciences Inc. (174)         | IPB Halle (528)                  |
| JEOL Ltd. (45)                                 | <u>Kazusa</u> (273)            | Keio Univ. (10,124)              |
| Kyoto Univ. (184)                              | <u>Literature Specs</u> (39)   | MPI for Chemical Ecology (691)   |
| MSSJ (34)                                      | MetaboLights (58)              | Metabolon (149)                  |
| <u>NAIST</u> (671)                             | Nihon Univ. (488)              | Osaka MCHRI (20)                 |
| Osaka Univ. (449)                              | PFOS research group (413)      | <u>RIKEN</u> (1,718)             |
| Tottori Univ. (16)                             | <u>UFZ</u> (2,758)             | UFZ Additional Specs (107)       |
| <u>UOEH</u> (35)                               | <u>UPAO</u> (12)               | Univ. Connecticut (510)          |
| Univ. Toyama (253)                             | Washington State Univ. (2.626) | Waters (2.992)                   |

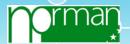

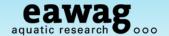

Basic search capabilities...

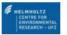

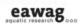

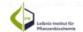

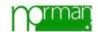

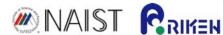

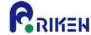

#### **Quick Search**

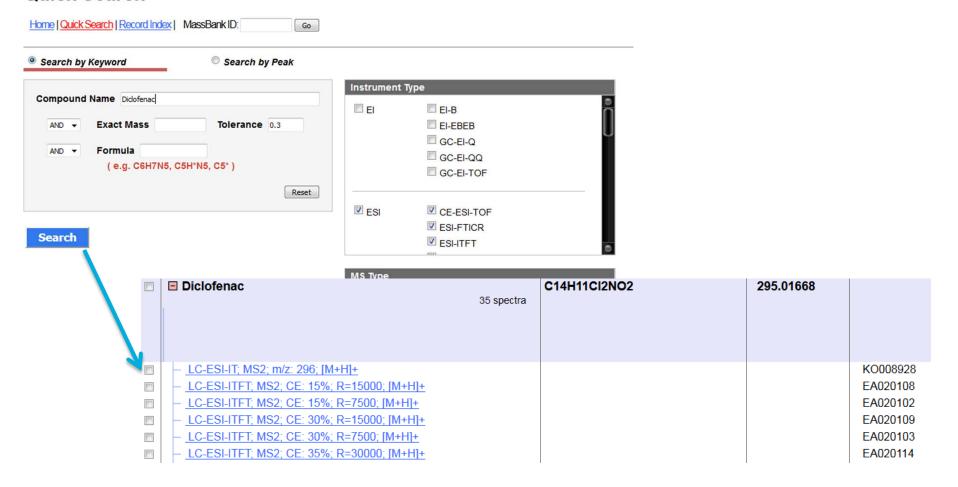

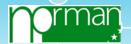

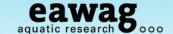

#### **Example Mass Spectrum**

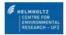

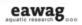

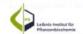

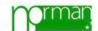

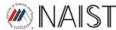

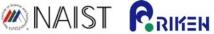

#### Diclofenac; LC-ESI-ITFT; MS2; CE: 15%; R=15000; [M+H]+

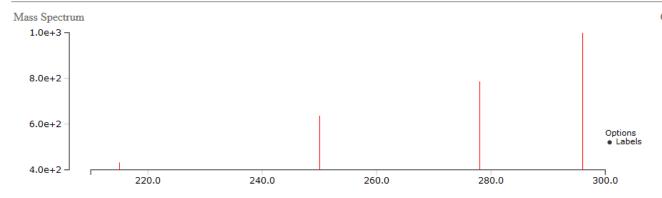

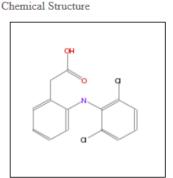

ACCESSION: EA020108

RECORD TITLE: Diclofenac; LC-ESI-ITFT; MS2; CE: 15%; R=15000; [M+H]+

DATE: 2014.01.14

AUTHORS: Stravs M, Schymanski E, Singer H, Department of Environmental Chemistry, Eawag

LICENSE: CC BY

COPYRIGHT: Copyright (C) 2012 Eawag, Duebendorf, Switzerland

COMMENT: CONFIDENCE standard compound

COMMENT: EAWAG UCHEM ID 201

CH\$NAME: Diclofenac

CH\$NAME: 2-[2-(2,6-dichloroanilino)phenyl]acetic acid

CH\$COMPOUND CLASS: N/A; Environmental Standard

CH\$FORMULA: C14H11Cl2N1O2 CH\$EXACT MASS: 295.0167

CH\$SMILES: c1c(c(ccc1)Nc1c(cccc1C1)C1)CC(=0)O

CH\$IUPAC: InChI=1S/C14H11Cl2NO2/c15-10-5-3-6-11(16)14(10)17-12-7-2-1-4-9(12)8-13(18)19/h1-7,17H,8H2,(H,18,19)

CH\$LINK: CAS 15307-86-5 CH\$LINK: CHEBI 47381 CH\$LINK: KEGG C01690 CH\$LINK: PUBCHEM CID:3033

CH\$LINK: INCHIKEY DCOPUUMXTXDBNB-UHFFFAOYSA-N

CH\$LINK: CHEMSPIDER 2925

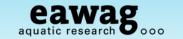

# **Creating High Quality MS/MS Spectra**

Journal of Mass Spectrometry, 48, 89-99. DOI: 10.1002/jms.3131

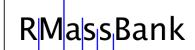

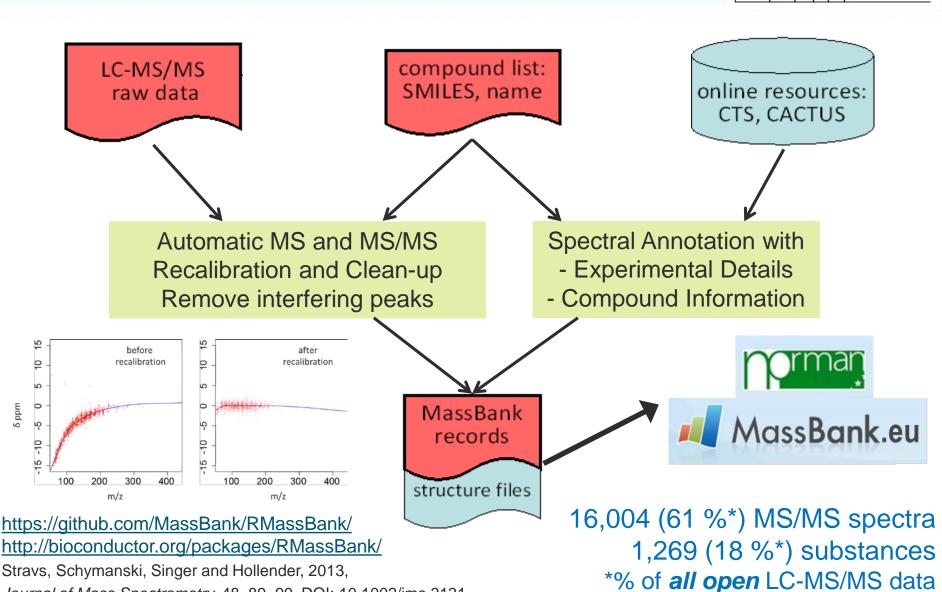

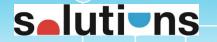

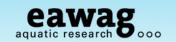

### MetFrag: In silico non-target identification

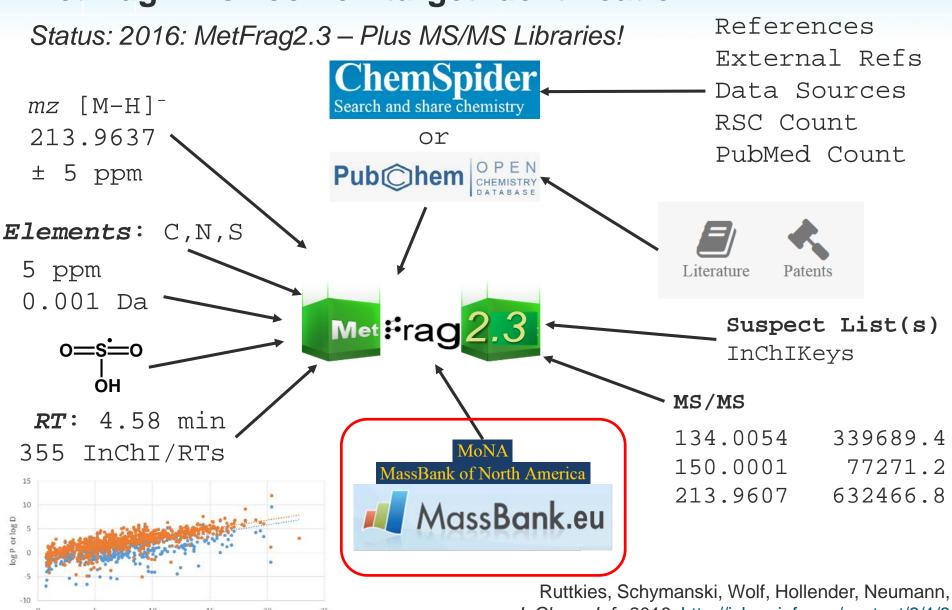

J. Chem. Inf., 2016, http://jcheminf.com/content/8/1/3

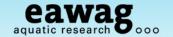

#### **Enhancing Access to Mass Spectral Information**

Most libraries still have many unique entries - with different features

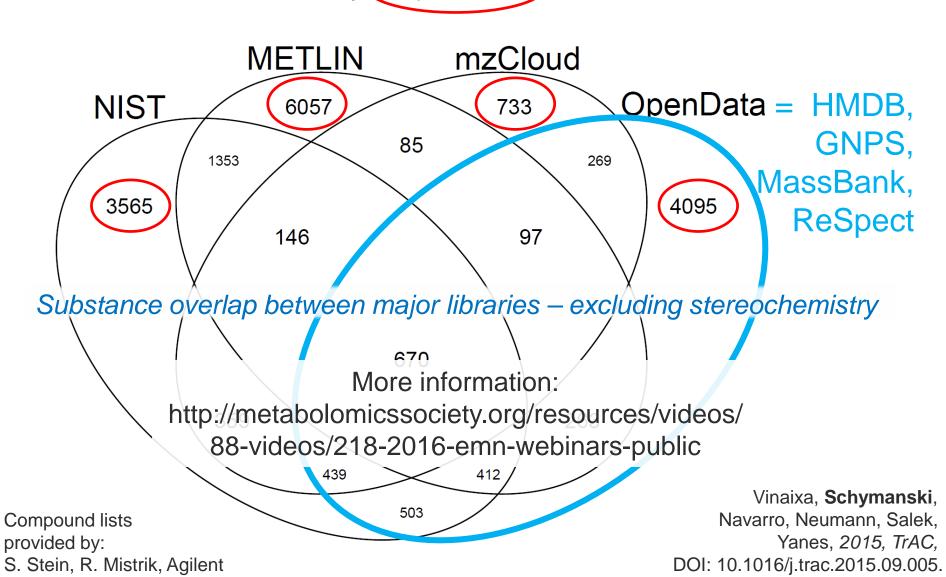

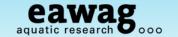

#### **SPLASH – Communicate between libraries**

http://splash.fiehnlab.ucdavis.edu/

SPectraL hASH – an identifier for mass spectra

splash10 - 0002 - 0900000000 - b112e4e059e1ecf98c5f [version] - [top10] - [histogram] - [hash of full spectrum]

http://mona.fiehnlab.ucdavis.edu/#/spectra/splash/splash10-0002-0900000000-b112e4e059e1ecf98c5f

https://www.google.ch/search?q=splash10-0002-0900000000-b112e4e059e1ecf98c5f

#### MassBank Record: EA278005

PK\$SPLASH: splash10-0uxr-0973000000-87d07ddd2ed24b9598d7
PK\$ANNOTATION: m/z tentative\_formula formula\_count mass error(ppm)
58.0651 C3H8N+ 1 58.0651 0.25
69.0335 C4H5O+ 1 69.0335 -0.45

Wohlgemuth *et al.* 2016, Nature Biotechnology, 34 (11), 1099-1101 http://splash.fiehnlab.ucdavis.edu/

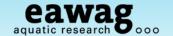

#### **SPLASH – Communicate between libraries**

splash10 - 0002 - 0900000000 - b112e4e059e1ecf98c5f [version] - [top10] - [histogram] - [hash of full spectrum]

http://mona.fiehnlab.ucdavis.edu/#/spectra/splash/splash10-0002-0900000000-b112e4e059e1ecf98c5f

https://www.google.ch/search?q=splash10-0002-090000000-b112e4e059e1ecf98c5f

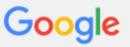

#### splash10-0002-0900000000-b112e4e059e1ecf98c5f

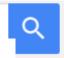

Human Metabolome Database: LC-MS/MS Spectrum - LC-ESI-QTOF ... www.hmdb.ca/spectra/ms\_ms/5464 ▼

... Spectrum - LC-ESI-QTOF (UPLC Q-Tof Premier, Waters) 30V, Positive. Splash Key: splash10-0002-0900000000-b112e4e059e1ecf98c5f View in MoNA ...

Human Metabolome Database: Showing metabocard for Caffeine ... www.hmdb.ca/metabolites/HMDB01847 ▼

Feb 16, 2006 - ... splash10-0002-0900000000-f8a0c0dd9f5c4a272eaf, View in MoNA ... 30V, Positive,

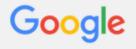

#### splash10-0uxr-0973000000-87d07ddd2ed24b9598d7

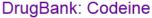

www.drugbank.ca/drugs/DB00318 ▼

... 60V, Positive, **splash10-0uxr-0973000000-87d07ddd2ed24b9598d7**, View in MoNA. MS, Mass Spectrum (Electron Ionization), splash10-01ot-3950000000- ...

Wohlgemuth *et al.* 2016, Nature Biotechnology, 34 (11), 1099-1101 http://splash.fiehnlab.ucdavis.edu/

#### Codeine Mass Spectrum - MassBank

massbank.eu/MassBank/jsp/Dispatcher.jsp?type=disp&id=EA278005&site=31 ▼ PK\$SPLASH: splash10-0uxr-0973000000-87d07ddd2ed24b9598d7 PK\$ANNOTATION: m/z tentative formula formula count mass error(ppm) 58.0651 ...

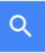

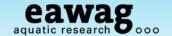

#### MassBank: Integration in the NIST library

MassBank records as separate databases

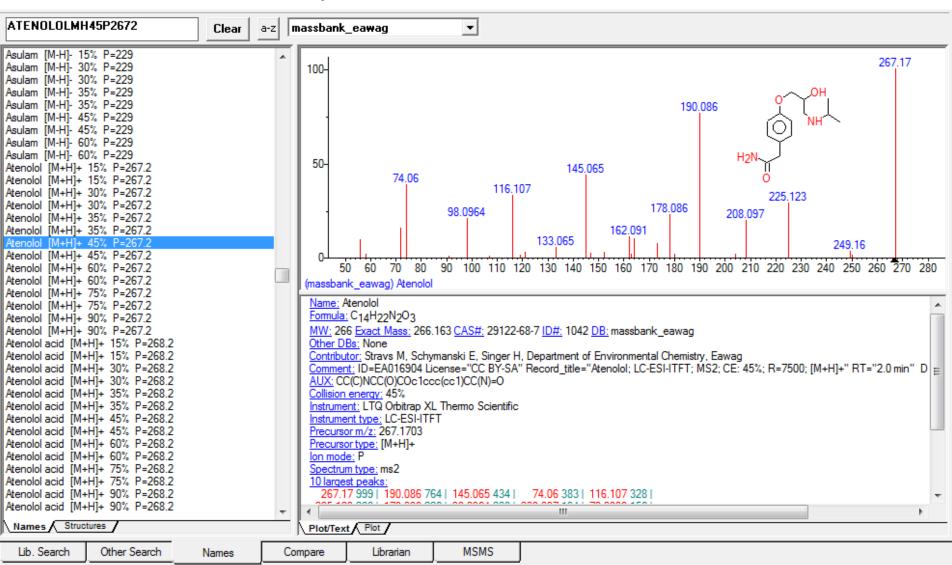

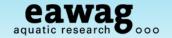

### Target, Suspect and Non-Target Screening

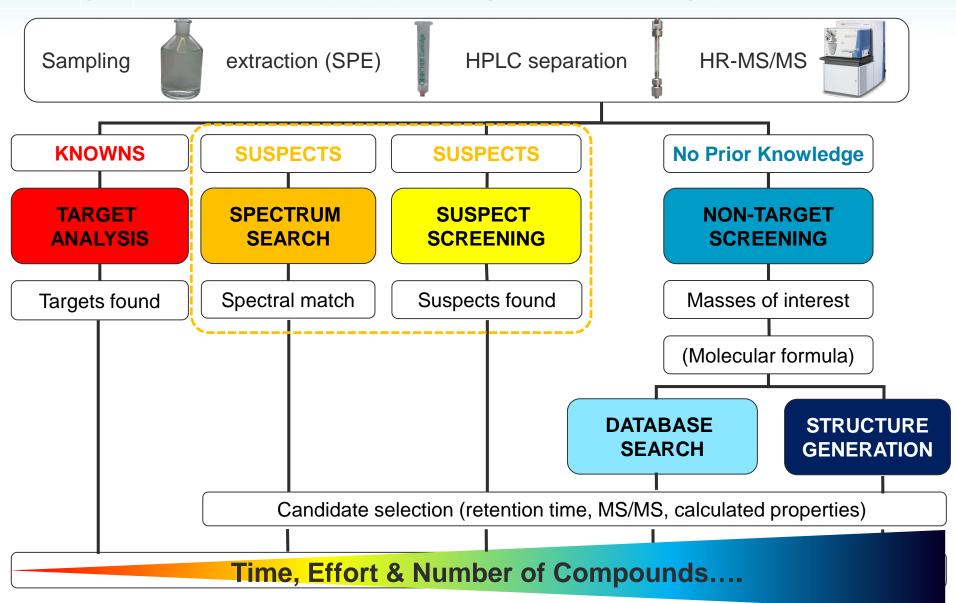

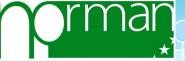

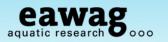

### 2015: Suspect and Non-target Screening Across Europe

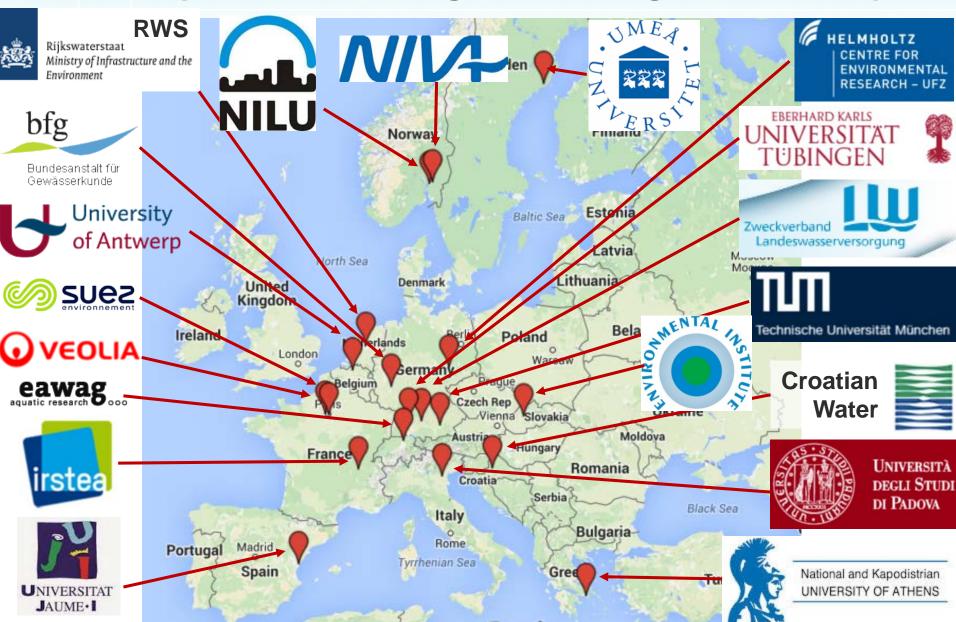

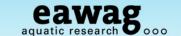

# **Collaborative Trial Suspect Screening Lists**

19 institutes ...

More data sources and "lists" than participants!

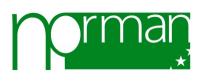

Schymanski *et al.* 2015, ABC, DOI: 10.1007/s00216-015-8681-7

|                                                                                              | State as used du    | ring the trial                                                                | Current State           |
|----------------------------------------------------------------------------------------------|---------------------|-------------------------------------------------------------------------------|-------------------------|
| Database/Library Name                                                                        | Total Compounds     | Compounds<br>with Spectra                                                     | Compounds<br>March 2015 |
| ChemSpider [35]                                                                              | 32 million          |                                                                               | 32 million              |
| DAIOS [49,50]                                                                                | 1,404               | >1,000ª                                                                       | 1,404                   |
| PubChem [48]                                                                                 | 63,105,228          |                                                                               | 68,479,719              |
| STOFF-IDENT [38]                                                                             | 7,864 <sup>b</sup>  |                                                                               | 7,864                   |
| MassBank MS/MS [51-53]                                                                       |                     | 3,350                                                                         | 3,350                   |
| mzCloud [54]                                                                                 |                     | 1,956                                                                         | 2,510                   |
| NIST EI-MS [11,55]                                                                           |                     | 212,961 <sup>c</sup>                                                          | 242,477                 |
| NIST MS/MS [11,55]                                                                           |                     | 4,628                                                                         | 8,171                   |
| Wiley Registry of Mass Spectral Data (EI-MS) [56]                                            |                     | 289,000 [12]                                                                  | 638,000                 |
| Agilent Broecker, Herre & Pragst<br>Toxicology/Forensics <sup>f</sup> [57,58]                | 8,998 <sup>c</sup>  | 3,497                                                                         | 8,998                   |
| Agilent Pesticide Library LC/Q-TOF MS/MS <sup>f</sup> [59]                                   | 1,664               | ~700 <sup>c</sup>                                                             | 1,664                   |
| Agilent Pesticide Library GC/Q-TOF EI-MS <sup>f</sup>                                        | 750                 | 750                                                                           | 750                     |
| Agilent METLIN Synthetic Substance Library <sup>g</sup>                                      | 64,092 <sup>c</sup> | ~10,000 <sup>c</sup>                                                          | 64,092                  |
| Agilent METLIN Scripps Online Database <sup>f,g</sup> [60,61]                                | 83,135              | 12,171 <sup>c</sup>                                                           | 240,566                 |
| Agilent Veterinary Drug Library <sup>f</sup>                                                 | 1,684               | 770                                                                           | 1,684                   |
| Bruker ToxScreener (incl. Pesticide Screener) <sup>g</sup> [62]                              |                     | 704 <sup>ad</sup>                                                             | 1753                    |
| Sciex / AB Sciex LC/MS/MS Meta Library <sup>g</sup> [63]                                     |                     | 2,381 <sup>c</sup>                                                            | 2,381                   |
| Thermo Environmental Food Safety (EFS) <sup>g</sup><br>with retention time (RT) <sup>g</sup> |                     | 447 <sup>p</sup> ; 278 <sup>n</sup> ;<br>454 <sup>dp</sup> ; 90 <sup>dn</sup> | 732                     |
| Thermo toxicology <sup>g</sup>                                                               |                     | 618 <sup>p</sup> ; 36 <sup>n</sup>                                            | 654                     |
| Waters database with RT <sup>g</sup>                                                         |                     | 730 <sup>de</sup>                                                             | 730                     |
| In-house Libraries without spectra (two participants)                                        | 2,000; 1,600 [17]   |                                                                               | 2,000; 1,600            |
| In-house Libraries with spectra (two participants)                                           |                     | 526 <sup>d</sup> ; 63 <sup>d</sup>                                            | 526; 63                 |
| In-house Libraries with spectra for some substances                                          | 2,200 <sup>d</sup>  | 835 <sup>ad</sup>                                                             | 2,200                   |
|                                                                                              | 7,815               | 1500 <sup>ap</sup> ;<br>500 <sup>an</sup>                                     | 7,815                   |
|                                                                                              | 3,000               | 350 <sup>d</sup>                                                              | 3,000                   |
| Surfactant List [3]                                                                          | 394                 |                                                                               | 394                     |

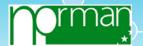

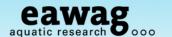

#### NORMAN Network Suspect List Exchange

...part of the NORMAN Databases Collection

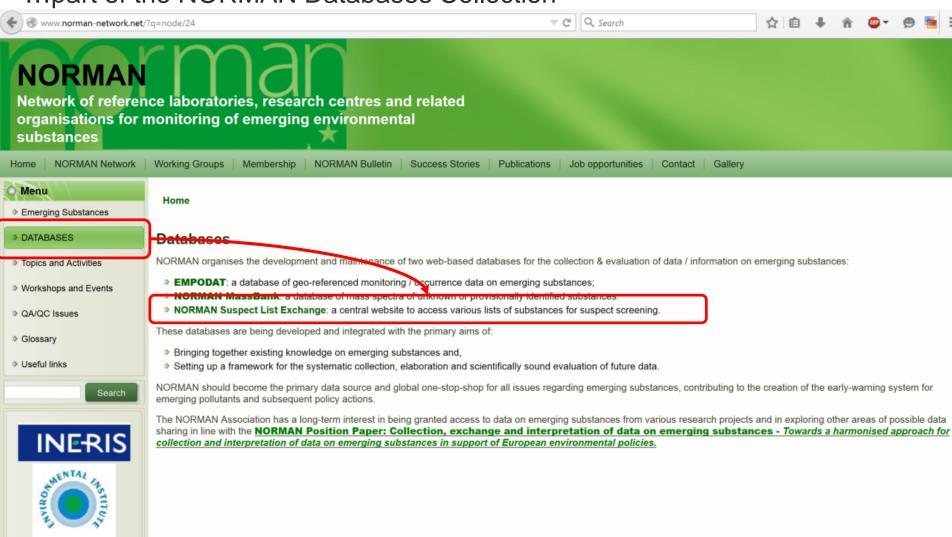

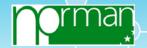

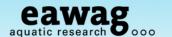

DOI: 10.1007/s00216-015-8681-7

#### **NORMAN Network Suspect List Exchange**

http://www.norman-network.com/?q=node/236

Targ Sus NT-wID LC final 31102016.csv

erg Sus NT-wID GC final 31102016 xlsx NT ... ID CC C ... 1 24402040

Collaborative Trial Targets and

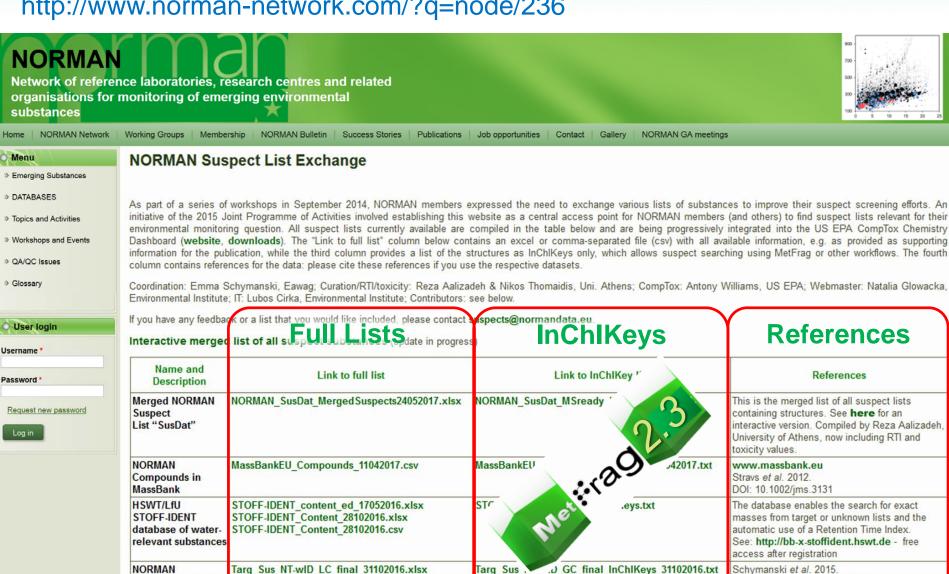

Targ Sus Ni-wID LC final InChlKeys 31102016.txt

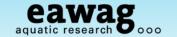

### **NORMAN Suspect List Exchange (2016)**

Contributions so far...

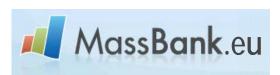

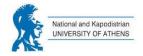

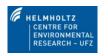

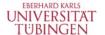

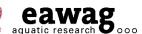

PFAS Suspect List of fluorinated substances

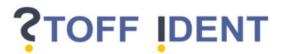

Antibiotic Suspect List (ITN MSCA ANSWER)

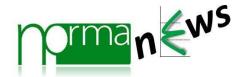

Strategies to Characterize Polar Organic Contamination in Wastewater: Exploring the Capability of High Resolution Mass Spectrometry

Emma L. Schymanski,<sup>†</sup> Heinz P. Singer,<sup>†</sup> Philipp Longrée,<sup>†</sup> Martin Loos,<sup>†,§</sup> Matthias Ruff,<sup>†</sup> Michael A. Stravs,<sup>†,§</sup> Cristina Ripollés Vidal,<sup>‡</sup> and Juliane Hollender<sup>†,§,\*</sup>

Non-target screening with high-resolution mass spectrometry: critical review using a collaborative trial on water analysis

Emma L. Schymanski<sup>1</sup> · Heinz P. Singer<sup>1</sup> · Jaroslav Slobodnik<sup>2</sup> · Ildiko M. Ipolyi<sup>2</sup> · Peter Oswald<sup>2</sup> · Martin Krauss<sup>3</sup> · Tobias Schulze<sup>3</sup> · Peter Haglund<sup>4</sup> · Thomas Letzel<sup>5</sup> · Sylvia Grosse<sup>5</sup> · Nikolaos S. Thomaidis<sup>6</sup> · Anna Bletsou<sup>6</sup> · Christian Zwiener<sup>7</sup> · María Ibáñez<sup>8</sup> · Tania Portolés<sup>8</sup> · Ronald de Boer<sup>9</sup> · Malcolm J. Reid<sup>10</sup> · Matthias Onghena<sup>11</sup> · Uwe Kunkel<sup>12</sup> · Wolfgang Schulz<sup>13</sup> · Amélie Guillon<sup>14</sup> · Naïke Noyon<sup>14</sup> · Gaëla Leroy<sup>15</sup> · Philippe Bados<sup>16</sup> · Sara Bogialli<sup>17</sup> · Draženka Stipaničey<sup>18</sup> · Pawel Rostkowski<sup>19</sup> · Juliane Hollender<sup>1,20</sup>

Critical evaluation of a simple retention time predictor based on LogKow as a complementary tool in the identification of emerging contaminants in water

Richard Bade, Lubertus Bijlsma, Juan V. Sancho, Felix Hernández\*

Data-driven prioritization of chemicals for various water types using suspect screening LC-HRMS

Rosa M.A. Sjerps <sup>a, \*</sup>, Dennis Vughs <sup>a</sup>, Jan A. van Leerdam <sup>a</sup>, Thomas L. ter Laak <sup>a, b</sup>, Annemarie P. van Wezel <sup>a, c</sup>

Extended Suspect and Non-Target Strategies to Characterize Emerging Polar Organic Contaminants in Raw Wastewater with LC-HRMS/MS

Pablo Gago-Ferrero,<sup>†</sup> Emma L. Schymanski,<sup>‡</sup> Anna A. Bletsou,<sup>†</sup> Reza Aalizadeh,<sup>†</sup> Juliane Hollender,<sup>‡,§</sup> and Nikolaos S. Thomaidis<sup>\*,†</sup>

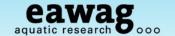

# **NORMAN Suspect List Exchange (NEW in 2017)**

| Pharmaceutical<br>List with<br>Consumption Data                                                     | SwissPharma_Table S2.csv                                  | SwissPharma_Table S2_InChlKeys.txt                                 | Singer et al. 2016.<br>DOI: 10.1021/acs.est.5b03332                                                                                                    |
|----------------------------------------------------------------------------------------------------|-----------------------------------------------------------|--------------------------------------------------------------------|----------------------------------------------------------------------------------------------------|
| Swiss Insecticides,<br>Fungicides and TPs                                                           | SwissPesticides_Table S1.csv                              | SwissPesticides_Table S1_InChlKeys.txt                             | Moschet et al. 2013.                                                                                                    |
| NormaNEWS for retrospective screening of new emerging contaminants                                  | NormaNEWS_V4_26042017.csv                                 | NormaNEWS_V4_InChlKeys.txt                                         | NormaNEWS list provided by Nikiforos<br>Alygizakis, Saer Samanipour and Kevin Thomas                                                                                                    |
| Combined Inventory of Ingredients Employed in Cosmetic Products (2000) and Revised Inventory (2006) | Merged_CosmeticProducts_04052017.csv  3,333 Cosmetic      | Merged_CosmeticProducts_04052017_InChlKeys.txt  Products           | The scientific committee on cosmetic products and non-food products Intended for consumers - SCCNFP/0389/00 Final and Commission Decision 2006/257/EC amending the Decision 96/335/EC. Provided by Peter von der Ohe, UBA, curated by Reza Aalizadeh, University of Athens |
| PFAS Highly<br>fluorinated<br>substances list:<br>KEMI                                              | PFAS_Market_Keml_EPA_1Feb2017.xlsx ~2,600 PFAS            | Curation in progress: coming soon                                  | Appendix 2 from Swedish Chemicals Agency <b>KEMI Report 7/15</b> . Provided by Stellan Fischer,  KEMI                                                                                                    |
| NORMAN Priority<br>List 2015                                                                        | NORMAN_PriorityList_2016.csv Further curation in progress | NORMAN_PriorityList_2016_InChIKeys.txt                             | Priority substances from NORMAN WG-1<br>(Prioritisation), provided by Valeria Dulio                                                                                                    |
| French Monitoring                                                                                   | French_List_08052017.csv  Further curation in progress    | FrenchList_UniqueInChlKeys_08052017.txt                            | Provided by Valeria Dulio, curated by Reza                                                                                                    |
| KEMI Market List 24,                                                                                | KEMI_MarketList_12052017_MSready.xlsx  883 Substances (Ex | KEMI_MarketList_12052017_MSready_InChlKeys.txt (po, Hazard Scores) | Provided by Stellan Fischer, KEMI including Hazard and Exposure scores, documented here. Curated by Reza Aalizadeh, University of Athens.  Provided by Lee Ferguson, sourced from James                                                                                    |
| TOCA Surfactalits                                                                                   | Conning South                                             |                                                                    | Little                                                                                                    |

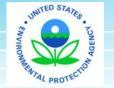

Schymanski & Williams, 2017, ES&T DOI: 10.1021/acs.est.7b01908

### The Chemical Identity Challenge

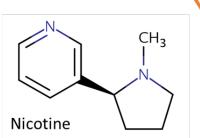

CN1CCC[C@H]1C1=CN=CC=C1 DTXSID1020930 | SNICXCGAKADSCV 54-11-5 | **162.1157** | 0.929 | **72** 

Tox: yes | Expo: yes | Bioassay: yes

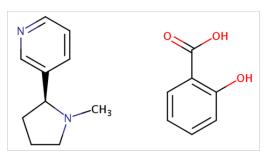

Benzoic acid, 2-hydroxy-, compd. with 3-[(2S)-1-methyl-2-pyrrolidinyl]pyridine (1:1)

OC(=O)C1=C(O)C=CC=C1.CN1CCC[C@H]1C1=CN=CC=C1 DTXSID5075319 | AIBWPBUAKCMKNS

29790-52-1 | 300.1474 | 0.929 | 6

Tox: no | Expo: yes | Bioassay: no

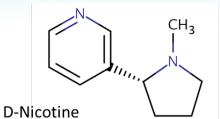

CN1CCC[C@@H]1C1=CN=CC=C1 DTXSID004635 | SNICXCGAKADSCV 25162-00-9 | **162.1157** | 0.929 | **20** 

Tox: **no** | Expo: **yes** | Bioassay: **yes** 

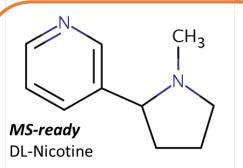

CN1CCCC1C1=CN=CC=C1 DTXSID3048154 | SNICXCGAKADSCV 22083-74-5 | **162.1157** | 0.953 | 9

Tox: yes | Expo: no | Bioassay: yes

LEGEND: Name, SMILES DTXSID | InChIKey 1st Block

CAS | Monoiso. Mass | logP | Sources Data on: Toxicity | Exposure | Bioassays

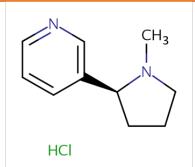

Nicotine hydrochloride

CI.CN1CCC[C@H]1C1=CN=CC=C1 DTXSID602093 | HDJBTCAJIMNXEW 2820-51-1 | **198.0924** | 0.929 | **9** Tox: no | Expo: yes | Bioassay: yes

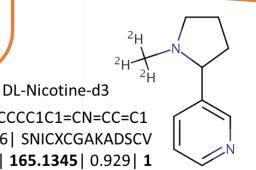

[2H]C([2H])([2H])N1CCCC1C1=CN=CC=C1 DTXSID80442666 | SNICXCGAKADSCV 69980-24-1 | **165.1345** | 0.929 | **1** 

Tox: no | Expo: no | Bioassay: no

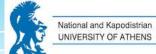

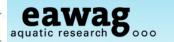

Manually fix

problem entries

structure

Add to sheet

"Missing info" 549 entries

Aalizadeh et al. in prep. Fourches et al 2010, 2016

# **Curation and Merging Workflow**

15(+) lists => one

19,492

14,633

- -549
- 1. Fill missing information for all entries
- 2. Standardize, generate 2D structure

- 9. Create MSready SMILES
- 10. Validate MSready list

Add to sheets "Removed" And "Duplicate\_pairs" 4310 entries each

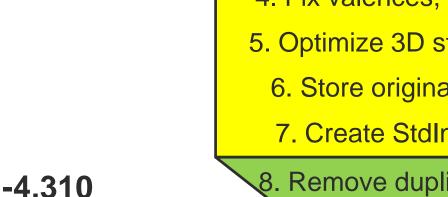

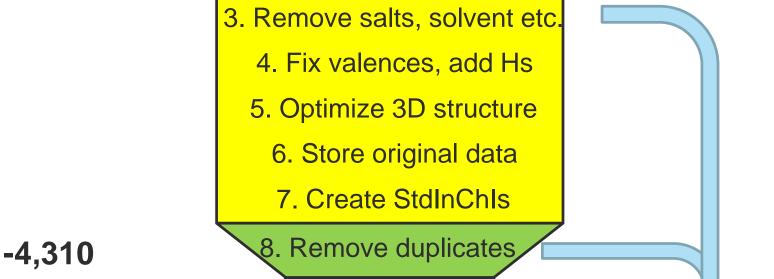

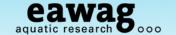

#### Validation "Level"

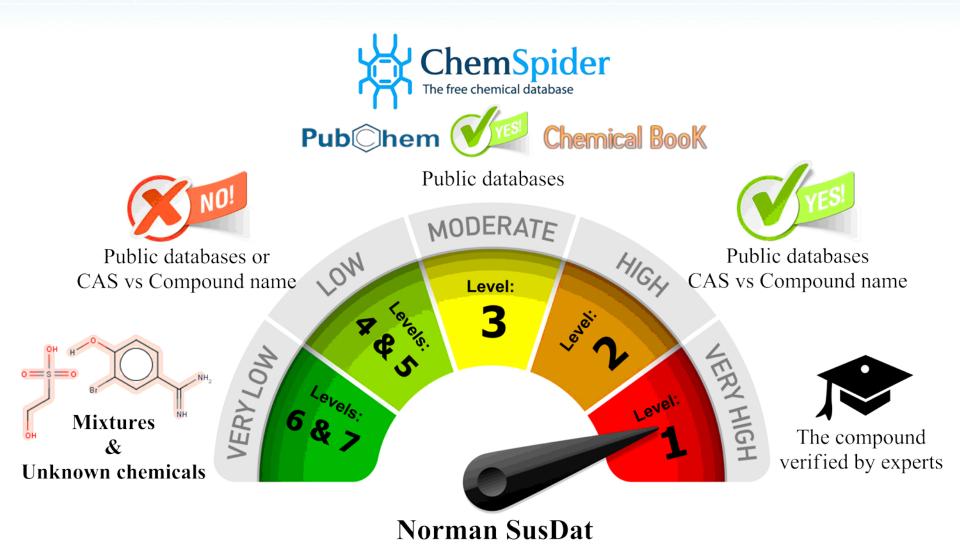

Aalizadeh et al. in prep.; modified validation level concept from the CompTox Chemistry Dashboard

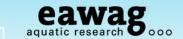

### NORMAN-SusDat – the "merged" data table

T, Toxicity, logKow

| Α                | E            | В        |            | C            | D              | E      |            | F         | G              | ŀ               | -          | I            |           |
|------------------|--------------|----------|------------|--------------|----------------|--------|------------|-----------|----------------|-----------------|------------|--------------|-----------|
| Mol_ID           | Name         |          | CAS_RN     | V            | alidationLevel |        | StdInC     |           | StdInChIKey    |                 |            | Optimized    |           |
|                  | Sulfaclozine |          | CAS_RN: 10 |              | evel 4         | -      |            |           | 140 QKLPUVXBJF |                 |            |              |           |
| SA2              | Sulfachlorp  |          | CAS RN: 80 |              | evel 2         |        |            |           | 140 XOXHILFPRY |                 |            |              |           |
| SA7              |              | MS_Ready |            | MS_Ready_St  |                |        |            | Source    |                |                 | (=O)(=O)N  | InChI=1S/0   | C7H10N4O  |
| SA10             | -            |          |            | InChI=1S/C10 |                |        |            |           | 66890          | 60252           | VS(=O)(=O) | InChI=1S/0   | C11H12N4  |
| SA11             |              |          |            | InChI=1S/C10 |                |        |            |           | 6634           | 6382            | S(=O)(=O)c |              |           |
| Mol_ID           | Monoiso_     | Mass [I  | M+H]+      | [M-H]-       | Pred_RTI_Pd    |        |            |           | Pred_RT        | 'I_Negative_ESI | Uncertain  | ty_RTI_ne    | g         |
| SA2618           | 134.10       | 096      | 135.1174   | 133.1017     | 651.           | 14     | Covered by | Model     |                | 602.41          | Covered b  | y Model      |           |
| SA2619           | 174.16       | 620      | 175.1698   | 173.1542     | 653.           | 00     | Covered by | Model     |                | 507.67          | Experimer  | ntal proof i | is needed |
| SA2620           | Mol_ID       | Pimeph   | ales_prome | las_toxicity | LC50_96_h      | r_ug/L | Uncertai   | nty_Pimep | hales_promel   | logKow_EPIS     | uite Exp_  | logKow_E     | EPISuite  |
| SA2621           | SA2618       |          | 4.826      |              | 2001           | 1.23   | Covered    | by Model  |                | 4.01            |            | 4.38         |           |
| SA2622<br>SA2623 | SA2619       |          | 4.451      |              | 6159           | 9.47   | Covered    | by Model  |                | 4.43            |            | NA           |           |
| SA2623           | SA2620       |          | 2.708      |              | 18400          | 00.79  | Covered    | by Model  |                | 1.87            |            | 1.77         |           |
|                  | SA2621       |          | 2.857      |              | 17784          | 14.92  | Covered    | by Model  |                | 0.52            |            | 0.92         |           |
|                  | SA2622       |          | 5.820      |              | 383            | .64    | Covered    | by Model  |                | 5.3             |            | 4.2          |           |
| SA2628           | SA2623       |          | 2.395      |              | 59590          | 09.45  | Covered    | by Model  |                | -0.97           |            | NA           |           |
|                  | SA2624       |          | 7.720      |              | 7.8            | 36     | Covered    | by Model  |                | 4.87            |            | 3.49         |           |
|                  | SA2625       |          | 4.912      |              | 3002           | 2.80   | Covered    | by Model  |                | 2.69            |            | NA           |           |
| SA2631           | SA2627       |          | 3.527      |              | 7005           | 9.88   | Covered    | by Model  |                | 0.76            |            | 1.31         |           |
| SA2632           |              |          |            |              |                |        |            |           |                |                 |            |              |           |

Experimental proof is needed

Experimental proof is needed

outside of Chemical space

outside of Chemical space

Experimental proof is needed

Covered by Model

Covered by Model

Covered by Model

Covered by Medel

14.31

4.61

12.23

3.74

2.49

8.78

-3.37

-1.99

2 57

NA

4.38

NA

NA

2.45

NA

NA

NA

36.75

1824.36

8.49

961.81

6653.84

8846.76

18301421.78

414360.84

| Na    | ame,        | Identi <sup>,</sup> | fiers, '    | Valida      | tion I     | eve    | el, Sc    | our    | ce, N    | MSM      | S,  | RTI     |
|-------|-------------|---------------------|-------------|-------------|------------|--------|-----------|--------|----------|----------|-----|---------|
| Α     |             | В                   |             | C           | D          |        | Е         |        |          | F        |     | G       |
| ol_ID | Name        |                     | CAS_RN      |             | Validation | nLevel | SMILES    |        | StdInChI |          |     | StdInCh |
| 1     | Sulfaclozin | е                   | CAS_RN: 10  | 2-65-8      | Level 4    |        | c1cc(ccc1 | LN)S(= | InChI=19 | C10H9CII | N40 | QKLPUV  |
| 2     | Sulfachlor  | oyridazine          | CAS_RN: 80  | -32-0       | Level 2    |        | c1cc(ccc1 | LN)S(= | InChI=19 | C10H9CII | N40 | XOXHILF |
| 7     | Mol_ID      | MS_Ready_           | SMILES      | MS_Ready_S  | StdInChI   | MS_Re  | ady_StdIi | nChIKe | еу .     | Source   | Pu  | bChem_  |
| 10    | SA1         | c1cc(ccc1N          | )S(=O)(=O)N | InChI=1S/C1 | 0H9ClN40   | QKLPU  | VXBJHRF   | QZ-UH  | IFFFAOY  | UOA      | 66  | 890     |

SA2628

SA2631

SA2632

SA2633

SA2636

SA2637

CV3C30

SA2636 SA2629

SA2637 SA2630

7.138

4.873

7.729

5.490

4.648

4.756

1.928

2.628

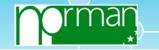

Reset search results

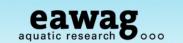

#### NORMAN-SusDat – the "merged" data table

SCREEN SMART – OR BIG – OR BOTH?

All suspect lists available in one table:

- http://www.norman-network.com/datatable/
- Quick search options on every field, e.g. name, mass, ...

#### NORMAN-SusDat: NORMAN Suspect List Exchange Merged Data Table

Sulfamerazine

Browner RGING SEVER ALO2-03-8

Sotalo1 Show 100 v entries Mol ID A Name clcc(ccc1N)S(=O)(=O)Nc2cncc(n2)Cl SA<sub>1</sub> Cc1ccnc(n1)NS(=O)(=O)c2ccc(cc2)N**SA10** CN(Cc1cc(cc(c1N)Br)Br)C2CCCC2 **SA100** 

SA1000 **Sot**alol Level 2 CC(C)NCC(C1=CC=C(C=C1)NS(=O)(=O)C)O3930-20-9 CAS RN: SA10000 nicomorphine Level 4

CN1CC[C@@]23[C@H]4Oe5e2e(C[C@@H]1[C@@H]30 639-48-5 CAS RN:

2-(3-Pyridyl)-1H-benzimidazole Level 4 c1ccc2[nH]c(nc2c1)-c1cccnc1 1137-67-3 CAS RN: SA10002 2-chlorobenzylamine Level 2 NCc1cccc1C1

89-97-4

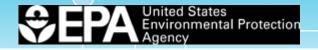

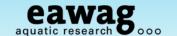

#### The CompTox Chemistry Dashboard

https://comptox.epa.gov/dashboard/

Data include: (plus a LOT more ...)

- Experimental and predicted physicochemical properties
- ToxCast bioassay screening data
- Product and functional use information and more

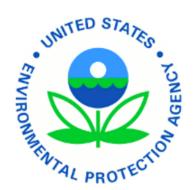

Search capabilities include:

- Mass or formula-based searching
- Rank-ordering of results via functional use statistics

**Chemistry Dashboard** 

Search a chemical by systematic name, synonym, CAS number, or InChlKey

Single component search Ignore isotopes

See what people are saying, read the dashboard comments!

747 Thousand Chemicals

Need more? Use advanced search.

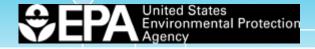

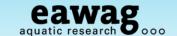

Ranno

Unit

# The Dashboard in brief – Example PFOS

https://comptox.epa.gov/dashboard/

#### **PFOS**

1763-23-1 | DTXSID3031864

Searched by Approved Name: Found 1 result for 'PFOS'.

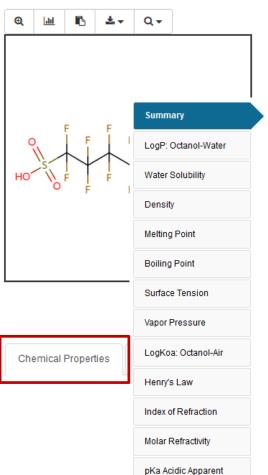

#### Wikipedia

Perfluorooctanesulfonic acid (conjugate base perfluorooctanesulfonate) (PFOS) is an anthropogenic fluorosurfactant and global pollutant. PFOS was the key ingredient in Scotchgard, a fabric protector made by 3M, and numerous stain repellents. It was added to

Download as: TSV Excel SDF

Λυργαπο

Dronarty

| Ргорепту            | Average      |              | Wedian       |           |              | Range                | Unit        |
|---------------------|--------------|--------------|--------------|-----------|--------------|----------------------|-------------|
|                     | Experimental | Predicted    | Experimental | Predicted | Experimental | Predicted            |             |
| LogP: Octanol-Water | -            | 4.44 (4)     | -            | 4.44      | -            | 2.32 to 6.28         | -           |
| Water Solubility    | -            | 2.41e-03 (4) | -            | 2.41e-03  | -            | 6.25e-09 to 9.12e-03 | mol/L       |
| Density             | -            | 1.84 (1)     | -            | 1.84      | -            | -                    | g/cm^3      |
| Melting Point       | -            | 65.5 (3)     | -            | 65.5      | -            | 51.9 to 73.5         | °C          |
| Boiling Point       | 145 (1)      | 237 (3)      | 145          | 237       | 145          | 218 to 262           | °C          |
| Surface Tension     | -            | 19.6 (1)     | -            | 19.6      | -            | -                    | dyn/cm      |
| Vapor Pressure      | -            | 7.87e-03 (2) | -            | 7.87e-03  | -            | 7.36e-04 to 1.50e-02 | mmHg        |
| LogKoa: Octanol-Air | -            | 4.75 (1)     | -            | 4.75      | -            | -                    | -           |
| Henry's Law         | -            | 2.27e-10 (1) | -            | 2.27e-10  | -            | -                    | atm-m3/mole |
| Index of Refraction | -            | 1.30 (1)     | -            | 1.30      | -            | -                    | -           |
| Molar Refractivity  | -            | 51.5 (1)     | -            | 51.5      | -            | -                    | cm^3        |
| pKa Acidic Apparent | -            | -3.27 (1)    | -            | -3.27     | -            | -                    | -           |
| Molar Volume        | -            | 272 (1)      | -            | 272       | -            | -                    | cm^3        |
| Polarizability      | -            | 20.4 (1)     | -            | 20.4      | -            | -                    | Å^3         |

Median

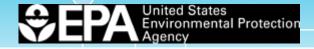

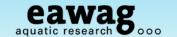

#### The Dashboard in brief – Example PFOS

https://comptox.epa.gov/dashboard/

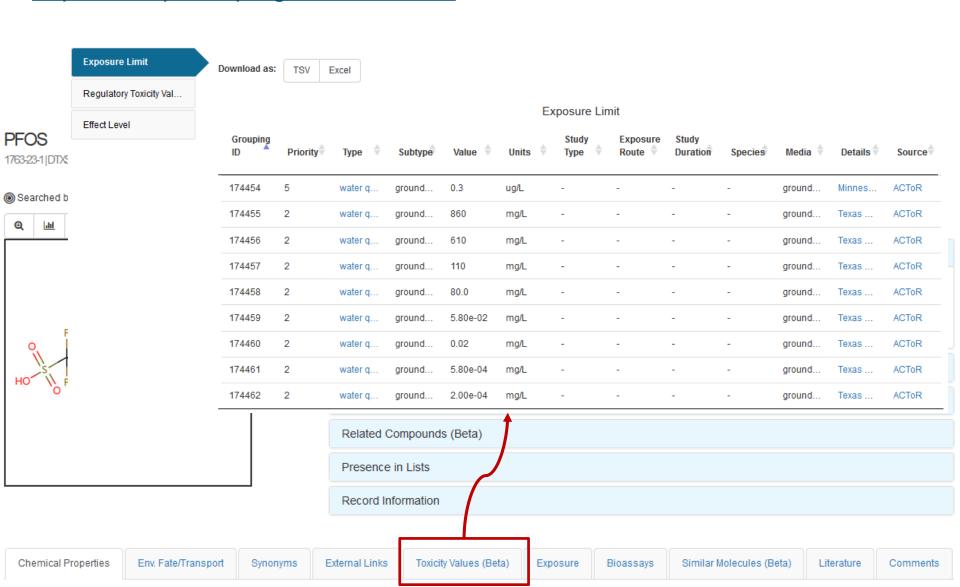

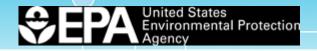

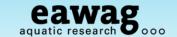

#### **Collaboration on Chemical Curation of Lists**

| L                                                                                                   |                                                           |                                                |                                                                                                    |
|----------------------------------------------------------------------------------------------------|-----------------------------------------------------------|------------------------------------------------|----------------------------------------------------------------------------------------------------|
| Pharmaceutical<br>List with<br>Consumption Data                                                     | SwissPharma_Table S2.csv                                  | SwissPharma_TableS2_InChlKeys.txt              | Singer et al. 2016.<br>DOI: 10.1021/acs.est.5b03332                                                                                                    |
| Swiss Insecticides, Fungicides and TPs                                                              | SwissPesticides_TableS1.csv                               | SwissPesticides_Table S1_InChlKeys.txt         | Moschet et al. 2013.                                                                                                    |
| NormaNEWS for retrospective screening of new emerging contaminants                                  | NormaNEWS_V4_26042017.csv                                 | NormaNEWS_V4_InChlKeys.txt                     | NormaNEWS list provided by Nikiforos<br>Alygizakis, Saer Samanipour and Kevin Thomas                                                                                                    |
| Combined Inventory of Ingredients Employed in Cosmetic Products (2000) and Revised Inventory (2006) | Merged_CosmeticProducts_04052017.csv                      | Merged_CosmeticProducts_04052017_InChlKeys.txt | The scientific committee on cosmetic products and non-food products Intended for consumers - SCCNFP/0389/00 Final and Commission Decision 2006/257/EC amending the Decision 96/335/EC. Provided by Peter von der Ohe, UBA, curated by Reza Aalizadeh, University of Athens |
| PFAS Highly<br>fluorinated<br>substances list:<br>KEMI                                              | PFAS_Market_Keml_EPA_1Feb2017.xlsx ~2,600 PFAS            | Curation in progress: coming soon              | Appendix 2 from Swedish Chemicals Agency  KEMI Report 7/15. Provided by Stellan Fischer,  KEMI                                                                                                    |
| NORMAN Priority<br>List 2015                                                                        | NORMAN_PriorityList_2016.csv Further curation in progress | NORMAN_PriorityList_2016_InChlKeys.txt         | Priority substances from NORMAN WG-1<br>(Prioritisation), provided by Valeria Dulio                                                                                                    |
| French Monitoring<br>List                                                                           | French_List_08052017.csv Further curation in progress     | FrenchList_UniqueInChlKeys_08052017.txt        | Provided by Valeria Dulio, curated by Reza<br>Aalizadeh, University of Athens                                                                                                    |
| KEMI Market List                                                                                    | KEMI_MarketList_12052017_MSready.xlsx                     | KEMI_MarketList_12052017_MSready_InChlKeys.txt | Provided by Stellan Fischer, KEMI including Hazard and Exposure scores, documented here. Curated by Reza Aalizadeh, University of Athens.                                                                                                    |
| TSCA Surfactants                                                                                    | Coming soon                                               |                                                | Provided by Lee Ferguson, sourced from James<br>Little                                                                                                    |

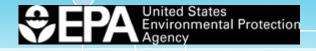

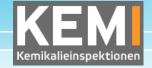

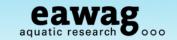

#### **KEMI PFAS List**

| uorin      | lighly<br>ated<br>nces list: |                                                                         | on PFAS                    |            | Curation in progress: coming soc                                                                             |                                                |                             | n Swedish Chemicals Agency<br>// <b>15</b> . Provided by Stellan Fisch |
|------------|------------------------------|-------------------------------------------------------------------------|----------------------------|------------|----------------------------------------------------------------------------------------------------|------------------------------------------------|-----------------------------|------------------------------------------------------------------------|
|            |                              | Search :                                                                | SFISHALUORO Chemicals      |            |                                                                                                    |                                                | Q                           |                                                                        |
| List Detai | ils                          |                                                                         |                            |            |                                                                                                    |                                                |                             |                                                                        |
| substances |                              | ted substances originated from App<br>The current KEMI PFAS list includ |                            |            | at http://www.kemi.se/en/global/rapporter/2015/report-7-15-<br>ellan Fischer.                                | occurrence-and-use-of-highly-fluorinated-subst | tances-and-alternatives.pdf | ) on the occurrence and use of highly fluorinated                      |
| Sort       | Options ▼ Select/De          | eselect All Download as:                                                | TSV ▼ Excel ▼ SDF ▼        |            |                                                                                                    |                                                |                             | View Selected III III                                                  |
|            | F                            | F                                                                       | F F                        |            | F. F. F                                                                                                    |                                                |                             | XXXX                                                                   |
|            |                              |                                                                         | Norma                      | ın Ne      | etwork PFAS (KE                                                                                              | MI Report)                                     |                             |                                                                        |
| =          |                              | S                                                                       | Search SFISHFLUOR          | RO Che     | emicals                                                                                                    |                                                | Q                           |                                                                        |
|            | List Details                 |                                                                         |                            |            |                                                                                                    |                                                |                             |                                                                        |
|            | and-alternatives             | s.pdf target='_blank'><br>FAS list includes subs                        | Appendix 2 from Swedish Ch | emicals Ag | ttp://www.kemi.se/en/global/rapporter.<br>gency Report 7/15 on the occurre<br>as provided by Stellan Fisher. |                                                |                             |                                                                        |

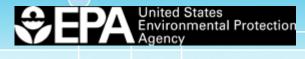

#### **NormaNEWS**

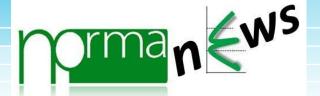

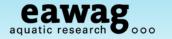

| NormaNEWS for<br>etrospective<br>screening of new<br>emerging<br>contaminants | NormaNEWS_V4_26042017.csv                                                                                                    | NormaNEWS_V4_InChlKeys.txt                                                                                                    | NormaNEWS list provided by Nikiforos<br>Alygizakis, Saer Samanipour and Kevin Thoma                         |
|-------------------------------------------------------------------------------|----------------------------------------------------------------------------------------------------|----------------------------------------------------------------------------------------------------|----------------------------------------------------------------------------------------------------|
|                                                                               | 1                                                                                                    | NORMANews                                                                                                    | ı                                                                                                    |
|                                                                               | Search NORMANEWS Chemicals                                                                                                    |                                                                                                    | Q                                                                                                    |
| List Details                                                                  |                                                                                                    |                                                                                                    |                                                                                                    |
| Number of Chemicals: 131                                                      | NormaNE\                                                                                                    | NS: Norman Early Warning S                                                                                                    | System                                                                                                    |
|                                                                               | Search NORMANEW                                                                                                    | S Chemicals                                                                                                    | Q                                                                                                    |
| List Details                                                                  |                                                                                                    |                                                                                                    |                                                                                                    |
| concern in envi<br>NormaNEWS p<br>network to rapid                            | ronmental samples through performing retrospective<br>ilot study was performed through recruiting eight refe<br>dly establish the occurrence of newly-identified conta<br>of study was referred to as the Norman Early Warning | a pilot network designed to investigate the spatial and temporal suspect screening on HRMS data acquired using different inserence laboratories with available archived HRMS data with the aminants of emerging concern across Europe and beyond, through System, abbreviated to NormaNEWS. | trumental platforms and data processing software. The e goal of exploring the potential of an early warning |

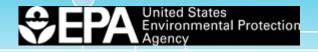

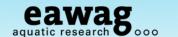

#### List Functionality in the Dashboard

An overview of all the lists ...

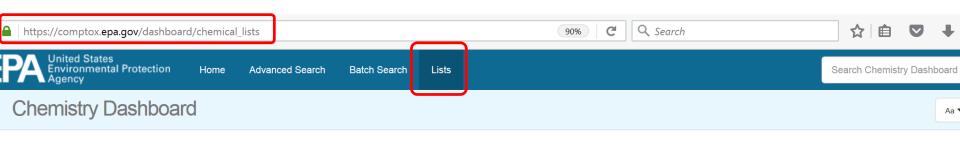

#### Select List

| List Name                                             | Number of Chemicals      | ↓ List Description                                                                                                    |
|-------------------------------------------------------|--------------------------|----------------------------------------------------------------------------------------------------|
| CHEMINV: EPA Chemical Inventory for ToxCast (20170203 | 03) 5231                 | CHEMINV is full list of unique DSSTox substances mapped to historical chemical inventory of physical samples registered by EPA's ToxCast Chemical Contractor (Evotec) since launch of ToxCast program in 2007.      |
| DNT Screening Library                                 | 1476                     | DNTSCREEN is a list of chemicals that is being used in medium-<br>and high-throughput in vitro and zebrafish assays.                                                                                                |
| EPA Toxcast Screening Library                         | 4736                     | TOXCAST includes all EPA-provided chemicals for which screening data have been generated in the ToxCast research program since 2007.                                                                                |
| Norman Network PFAS (KEMI)                            | 2257                     | Perfluorinated substances from a Swedish Chemicals Agency<br>Report (provided by Stellan Fischer) on the occurrence and use<br>of highly fluorinated substances.                                                    |
| NORMANews                                             | 131                      | The NORMAN Early Warning System (NormaNEWS) is a collaborative activity run by the NORMAN Network to investigate newly identified contaminants of emerging concern via retrospective screening on HRMS data.        |
| Tox21 Screening Library  More lists become avai       | ailable with every relea | TOX21SL is list of unique substances in Tox21 multi-federal agency screening library, contributed by the EPA, National Toxicology Program (NTP), and National Center for Advances in Translational Science (NCATS). |

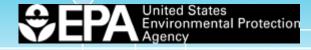

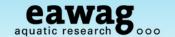

# The Dashboard in brief - Example PFOS

https://comptox.epa.gov/dashboard/

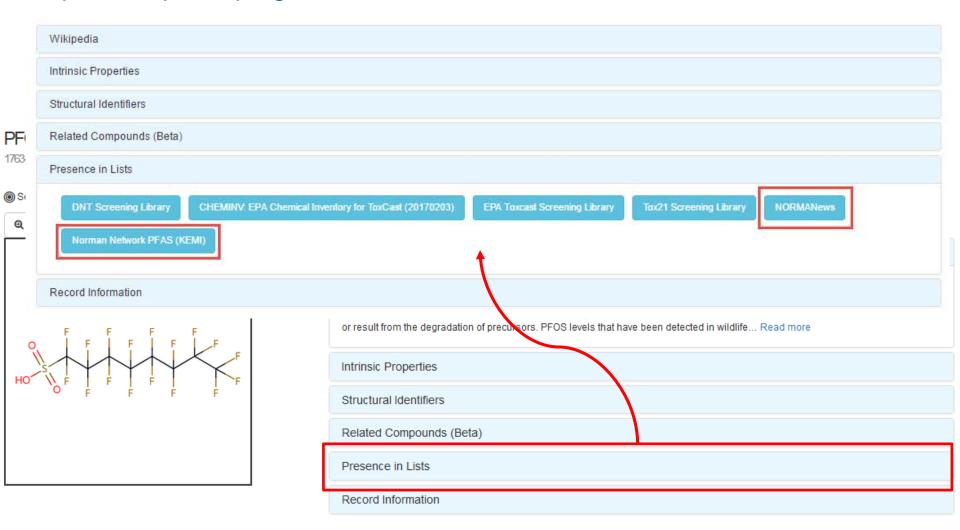

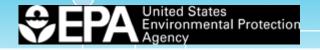

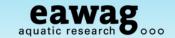

#### This is only the beginning ... future challenges:

Huge progress in a short time – but much more to follow

Mixture identification and curation

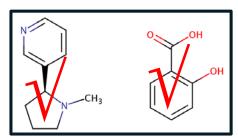

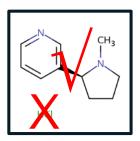

- Progressive curation error detection and removal (early days!)
- Progressive registration of additional substances
  - Contributions of additional lists are welcome!
- Consolidation of the "MS-ready" concept consistency between resources
- Treatment of UVCBs: Unknown or Variable composition, Complex reaction products or Biological materials
  - https://comptox.epa.gov/dashboard/dsstoxdb/results?utf8=√&search=
     C10-12+chloroalkanes

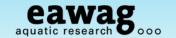

#### **Acknowledgements**

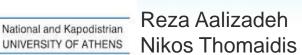

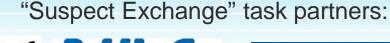

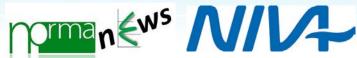

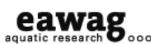

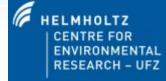

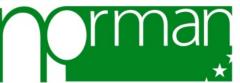

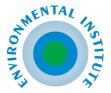

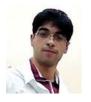

Stellan Fischer,

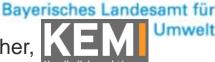

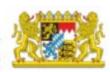

Jaroslav Slobodnik, Natalia Glowacka, Lubos Cirka, Ildiko Ipolyi, Nikiforos Alygizakis & more at El

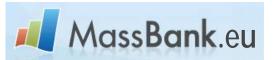

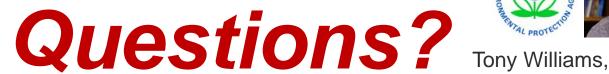

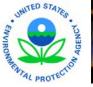

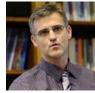

RM assBank

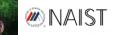

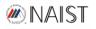

**NORMAN** Resources:

www.massbank.eu

http://www.norman-network.com/datatable/

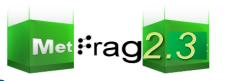

Andrew McEachran. Jon Sobus, US EPA

http://www.norman-network.com/?q=node/236

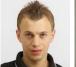

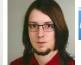

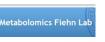

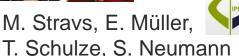

CompTox Chemistry Dashboard:

https://comptox.epa.gov/

Contact:

emma.schymanski@eawag.ch

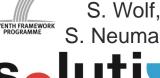

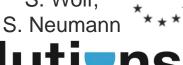

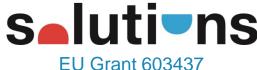

C. Ruttkies,